# **УПРАВЛЕНИЕ ПРОЕКТНОЙ ДЕЯТЕЛЬНОСТЬЮ ОБУЧАЮЩИХСЯ С ИСПОЛЬЗОВАНИЕМ WEB-СЕРВИСА TRELLO**

### **Виолетта БОГДАНОВА**, докторант

**Любомир КИРИАК**, докт. хаб. физ-мат. наук, профессор

[bogdanovaleta@gmail.com,](mailto:bogdanovaleta@gmail.com) llchiriac@gmail.com

Тираспольский Государственный Университет

**Аннотация***. В статье проектная деятельность учащихся рассмотрена с точки зрения проектного менеджмента. Описаны преимущества применения доски Trello в образовательном процессе. Представлен пример процесса организации проектной деятельности в условиях дистанционной работы посредством он-лайн доски Trello в стиле канбан.*

**Ключевые слова**: *проектная деятельность, канбан доска, система Trello.*

## **ADMINISTRAREA ACTIVITĂȚILOR DE PROIECT ALE STUDENȚILOR UTILIZÂND SERVICIUL WEB TRELLO**

**Rezumat***. În articol, activitățile de proiect ale studenților sunt luate în considerare din punctul de vedere al managementului de proiect. Sunt descrise avantajele utilizării Trello în procesul educațional. Este prezentat procesul de organizare a activităților de proiect în contextul lucrului la distanță prin intermediul tablei online Trello în stil kanban.* 

**Cuvinte cheie**: *activitate de proiect, bord kanban, sistem Trello.*

#### **1. Введение**

Проектная деятельность всегда связана с получением конкретного результата при ограниченных ресурсах и в рамках заданного периода времени. Об этом говорит само определение проекта в составленном Институтом управления проектами (Project Management Institute, PMI) Стандарте PMBOK: «*Проект — это временное предприятие, предназначенное для создания уникальных продуктов или услуг*» [1, c. 40].

Учебный проект также является уникальным продуктом для обучающихся и имеет временные рамки. Преимуществами учебного проекта являются его направленность на расширение горизонта знаний, формирование компетенций 4К (креативность, критическое мышление, коммуникация и кооперации), активизации самостоятельной деятельности, стимулирование интеллектуальной и творческой активности, формирование практических навыков обучающихся. Выпускная квалификационная работа студентов также по сути своей представляет собой проект, т.к. является «*самостоятельной учебно-исследовательской работой, выполненной обучающимся (или несколькими обучающимися совместно), связанной с решением задач того вида деятельности, к которым готовится студент*» [2].

Каждая организация, в том числе образовательная, стремится к повышению эффективности управления внутренними процессами, для повышения производительности и улучшения результатов деятельности. Методы проектного менеджмента, применяемые в коммерческих организациях, можно применить к учебным проектам. В статье рассмотрим управление рабочими процессами с помощью он-лайн доски в стиле канбан.

#### **2. Методология**

Целью статьи является описание возможностей использования онлайн-сервиса Trello для управления проектной деятельностью студентов среднего профессионального образования при написании выпускной квалификационной работы. Теоретической базой исследования, описанного в данной статье, стали работы в области проектного менеджмента, исследования педагогов-практиков, посвященные организации и управлению проектной деятельностью обучающихся, а также опыт управления проектной деятельностью студентов в условиях дистанционного обучения.

«Кан-бан» — это японский термин, означающий дословно «сигнальная доска». Методология канбан получила широкое распространение и признание в различных сферах экономики для улучшения управления производственными процессами, например в автомобилестроении, разработке программного обеспечения, строительстве и многих других [3, с. 24; 4, с. 14, 5; с. 53]. В производстве такая доска используется для визуализации нарастающего темпа производства, что позволяет изготавливать больше продукции. Но такой подход эффективен и в оптимизации образовательных рабочих процессов, так как позволяет визуализировать академическую работу и лучше управлять ею, и как результат – повысить качество образования.

#### **3. Он-лайн-доска канбан Trello в образовательном процессе**

Канбан-доски легко настроить для отображения любого рабочего процесса, в том числе для отслеживания и управления учебными проектами и заданиями, а также для административной работы. Канбан-доска помогает организовать совместную работу, определять и достигать поставленные цели, планировать, эффективно сотрудничать. Администратор доски расставляет приоритеты в работе, отслеживает и управляет нагрузкой каждого участника и команды в целом. Канбан-доска подходит педагогам и учащимся, так как ее можно использовать для: 1) управления текущими работами, 2) управления проектами, 3) планирования уроков, 4) совместной работы с коллегами.

Система Trello (http://trello.com/) представляет собой программную реализацию канбан доски. Trello-доска состоит из колонок, в которые помещают карточки с пояснением задания, возможностью установления срока, приоритета, набора дополнительных задач, прикрепленными файлами. Trello является системой управления проектами, работающей через сетевой доступ к головному серверу.

185

Кроме планирования и демонстрации результатов обучения, Trello-доска может применяться для создания широкого спектра инструментов (Pис. 1, составлено с использованием [6, с. 95]).

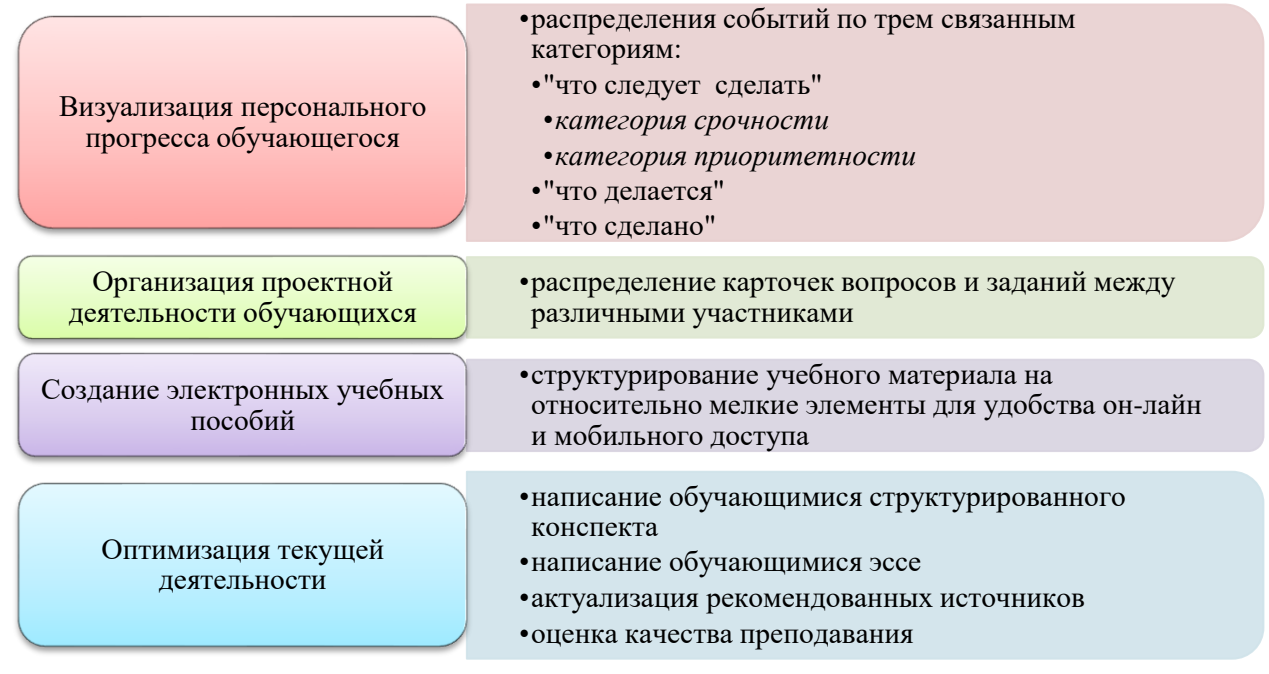

Рис. 1. Направления применения инструментария канбан доски в Trello

#### **4. Организация учебного проекта в Trello**

Организация проекта в Trello состоит в применении основных компонентов (досок, колонок и карточек) с учетом современных подходов управления проектами. Доска отражает задачи проекта и процесс их выполнения в целом. В колонках находятся карточки, которые легко перемещать между колонками, сортировать их по прогрессу или различным этапам.

Карточки – это фундаментальный компонент сервиса Trello. В карточках содержится вся информация по задачам. В карточке обычно описывают 1 задачу, которую необходимо выполнить. Благодаря чек-листам, вложениям, карточку можно сделать интерактивной. Карточке можно назначить срок выполнения, в журнале отследить выполненные действия, сосредоточить учащихся на конкретном задании. Все это облегчает проверку и контроль за исполнением проекта. К карточкам участники доски могут непосредственно прикреплять документы, видеоролики, изображения, а также файлы из облачных хранилищ Google Drive, Dropbox или OneDrive. Контрольные списки (чек-листы) служат напоминанием о том, какие задания необходимо выполнить, прежде чем перейти к следующему шагу (Pис. 2).

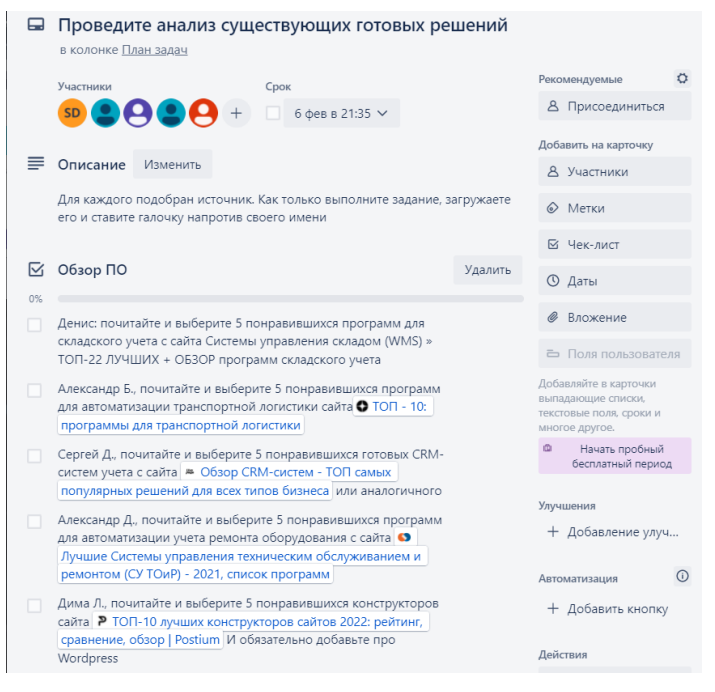

Рис. 2. Пример карточки в Trello

В он-лайн сервисе Trello можно управлять практически любым сложным проектом, разбив его на логические этапы, каждый из которых отражают в отдельной колонке. Ограничения на количество колонок в Trello отсутствует. В учебном проекте удобно использовать колонки в разрезе отдельных студентов. Колонки чаще всего создают по принципу отслеживания готовности выполнения задач проекта: «План», «В процессе», «Сделано» (Pис. 3).

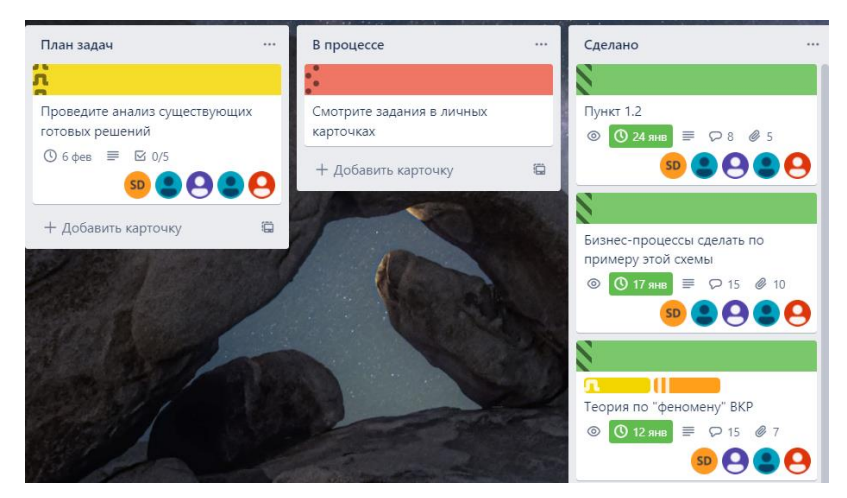

Рис. 3. Пример колонок в Trello

Большим преимуществом использования сервиса Trello для управления проектной деятельностью студентов в условиях дистанционного обучения является возможность удаленно отслеживать статус решения разных задач проекта на одном экране и возможность контроля выполнения задач всеми участниками проекта. Сервис предлагает интеграцию с другими инструментами, включая календарь, электронную почту, облачное хранилище.

В итоге выполнения всех указанных в карточках задач и прикрепления обучающимися подготовленных материалов, получаем готовые материалы для формирования образовательного продукта: презентации, исследовательской работы, выпускной квалификационной работы, доклада, сайта, блога и т.п.

#### **5. Выводы**

Проектные доски Trello в стиле канбан можно использовать для повышения эффективности организации проектной деятельности студентов, особенно в условиях обучения в дистанционном формате. Разбиение каждого шага на небольшие фрагменты, начиная от выбора темы до окончательной отправки проекта, позволяет реализовать учебный проект в срок и без срывов. Рассмотренные в статье особенности организации учебного проекта с применения канбан доски в Trello помогают визуализировать процесс реализации проекта, управлять сроками и содержанием работ, развивать навыки владения информационными технологиями, работы в команде.

*Articol elaborat în cadrul proiectului de cercetări științifice "Metodologia implementării TIC în procesul de studiere a științelor reale în sistemul de educație din Republica Moldova din perspectiva inter/transdisciplinarității (concept STEAM)", inclus în "Program de Stat" (2020-2023), Prioritatea IV: Provocări societale, cifrul 20.80009.0807.20.*

#### **Библиография**

- 1. PMBOK Guide. 6th ed. Newton Square, Pennsylvania, USA: Project Management Institute, 2017. 762 с. ISBN 978-1-62825-193-7.
- 2. ИППОЛИТОВА, Н. В.; РАЗЛИВИНСКИХ, И. Н.; СТЕРХОВА, Н. С. Выпускная квалификационная работа бакалавра теоретического характера: понятие, структура, форматы выполнения. В: Интернет-журнал «Мир науки». 2017, Том 5, № 4.
- 3. АНДЕРСОН, Д. Канбан. Альтернативный путь в Agile. Москва: Манн, Иванов и Фербер, 2017. 335 с. ISBN 978-5-00100-530-8.
- 4. РЫБЯНЦЕВА, М. С.; МОИСЕЕНКО, А. С.; ХОРОЛЬСКАЯ, Т. Е. Методические рекомендации по внедрению карточек (канбан) в учетную практику строительных организаций. В: Научный журнал КубГАУ. 2015, №107(03). ISSN 1990-4665.
- 5. GOREMÎCHINA, O. Implementing CRM technologies into business processes of a company and structuring CRM system elements. In: Intellectus. 2018, nr. 3, pp. 49-55. ISSN 1810-7079.
- 6. ЗАЙЦЕВ, В. Г.; ЖЕЛТОВА, А. А.; ТИБИРЬКОВА, Е. В. Разработка образовательных ресурсов с использованием web-сервиса Trello. В: Высшее образование в России. 2016. № 12 (207). с. 94-98. ISSN 0869-3617.
- 7. ГРЕБНЕВА, Д. М. Управление проектной деятельностью школьников в условиях дистанционного обучения. В: Инновационная научная современная академическая исследовательская траектория (ИНСАЙТ). 2021. № 3 (6). с. 22–30.